$\pmb{\times}$ 

 $\pmb{\times}$ 

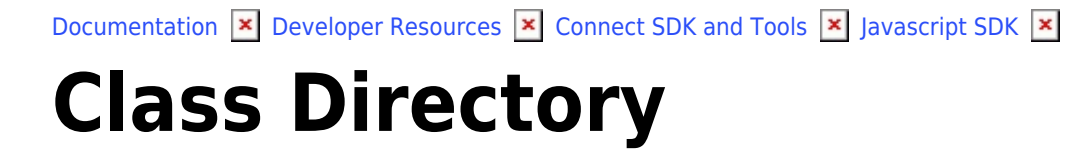

This article has been generated from the online version of the documentation and might be out of date. Please, make sure to always refer to the online version of the documentation for the up-to-date information.

Auto-generated at June 1, 2025

# <span id="page-1-0"></span>**Directory**

The Directory class exposes specialized methods to help developers to access the directory (assets, tier configs, tier accounts).

# **Kind**: global class **Category**: Operations

- [Directory](#page-1-0)
	- o [new Directory\(client\)](#page-1-1)
	- [.searchAssets\(query\)](#page-1-2) ⇒ Array
	- [.searchTierConfigurations\(query\)](#page-2-0) ⇒ Array
	- [.searchTierAccounts\(query\)](#page-2-1) ⇒ Array
	- [.getTierAccount\(id\)](#page-2-2) ⇒ object
	- [.getAssetsByProductIdExternalId\(productId, externalId\)](#page-2-3) ⇒ Array
	- [.createTierAccountRequest\(request\)](#page-3-0) ⇒ object
	- [.searchTierAccountRequests\(query\)](#page-3-1) ⇒ Array
	- [.getTierAccountRequest\(id\)](#page-3-2) ⇒ object
	- [.acceptTierAccountRequest\(id\)](#page-4-0) ⇒ object
	- [.ignoreTierAccountRequest\(id, reason\)](#page-4-1) ⇒ object
	- [.getTierAccountVersion\(id, version\)](#page-4-2) ⇒ object

# <span id="page-1-1"></span>**new Directory(client)**

Creates an instance of the Directory class.

**Returns**: [Directory](#page-1-0) – An instance of the Directory class.

<span id="page-1-2"></span>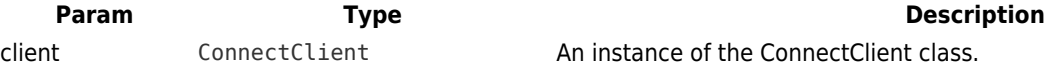

# **directory.searchAssets(query) ⇒ Array**

Returns a list of Asset objects that match the provided (optional) query.

**Kind**: instance method of [Directory](#page-1-0)

**Returns**: Array – An array of Asset object optionally matching the provided query.

<span id="page-2-3"></span><span id="page-2-2"></span><span id="page-2-1"></span><span id="page-2-0"></span>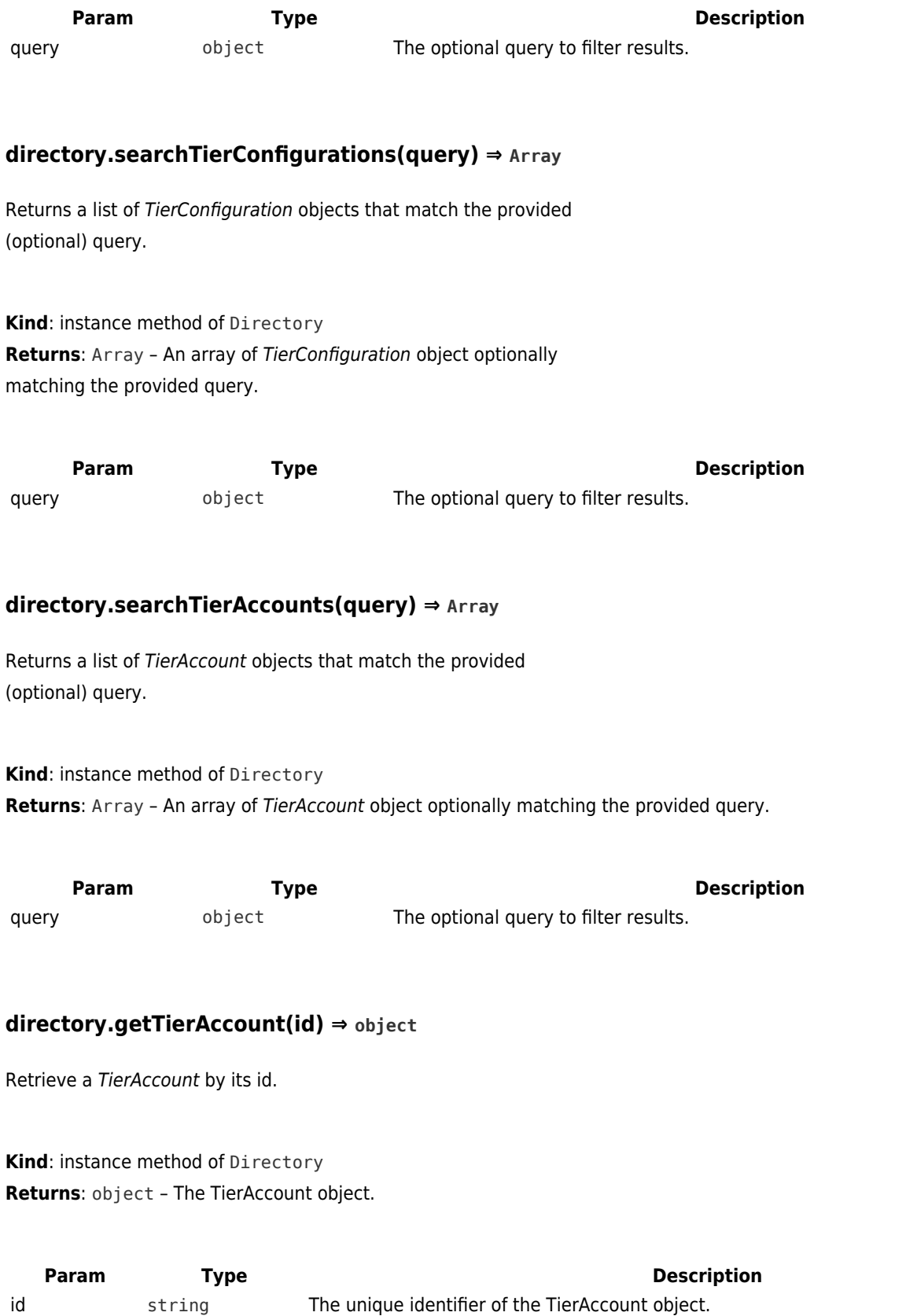

 $\pmb{\times}$ 

## **directory.getAssetsByProductIdExternalId(productId, externalId) ⇒ Array**

Returns a list of Asset objects based on the productId and the Asset externalId.

**Kind**: instance method of [Directory](#page-1-0) **Returns**: Array – An array of Asset objects.

 $\pmb{\times}$ 

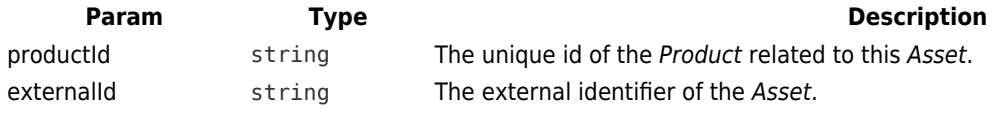

## <span id="page-3-0"></span>**directory.createTierAccountRequest(request) ⇒ object**

Creates a new TierAccountRequest

**Kind**: instance method of [Directory](#page-1-0) **Returns**: object – The created TierAccountRequest object.

<span id="page-3-1"></span>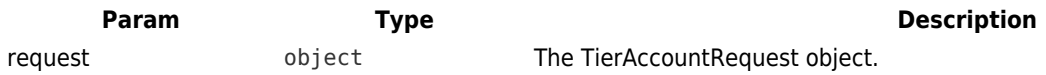

#### **directory.searchTierAccountRequests(query) ⇒ Array**

Returns a list of TierAccountRequest objects that match the provided filters.

**Kind**: instance method of [Directory](#page-1-0) **Returns**: Array – An array of TierAccountRequest objects that match the provided filters.

<span id="page-3-2"></span>**Param Type Description** query **object A RQL query.** 

#### **directory.getTierAccountRequest(id) ⇒ object**

Retrieve the TierAccountRequest object identified by its id.

**Kind**: instance method of [Directory](#page-1-0) **Returns**: object – The TierAccountRequest object.

 $\pmb{\times}$ 

<span id="page-4-0"></span>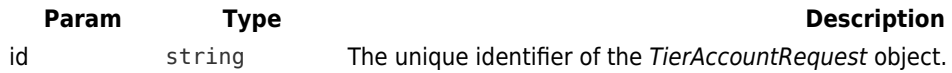

#### **directory.acceptTierAccountRequest(id) ⇒ object**

Accept the TierAccountRequest object identified by its id.

**Kind**: instance method of [Directory](#page-1-0) **Returns**: object – The TierAccountRequest object.

<span id="page-4-1"></span>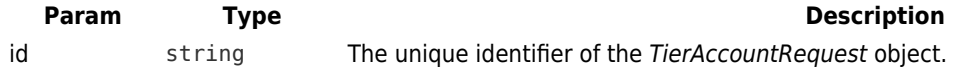

# **directory.ignoreTierAccountRequest(id, reason) ⇒ object**

Ignore the TierAccountRequest object identified by its id.

**Kind**: instance method of [Directory](#page-1-0) **Returns**: object – The TierAccountRequest object.

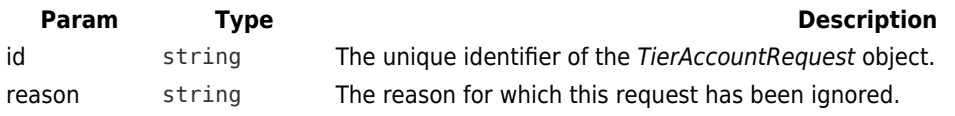

## <span id="page-4-2"></span>**directory.getTierAccountVersion(id, version) ⇒ object**

Returns the specified version of the TierAccount object identified by its id.

**Kind**: instance method of [Directory](#page-1-0) **Returns**: object – The TierAccount object.

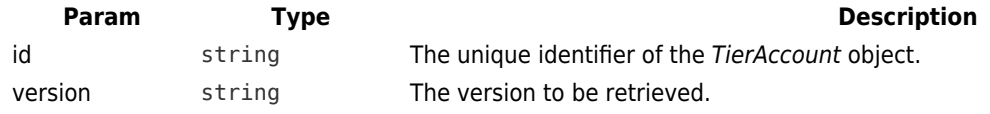